## **QGIS Application - Bug report #19247 [Identify] right-click on features shows unneeded sub menu**

*2018-06-22 01:42 PM - Harrissou Santanna*

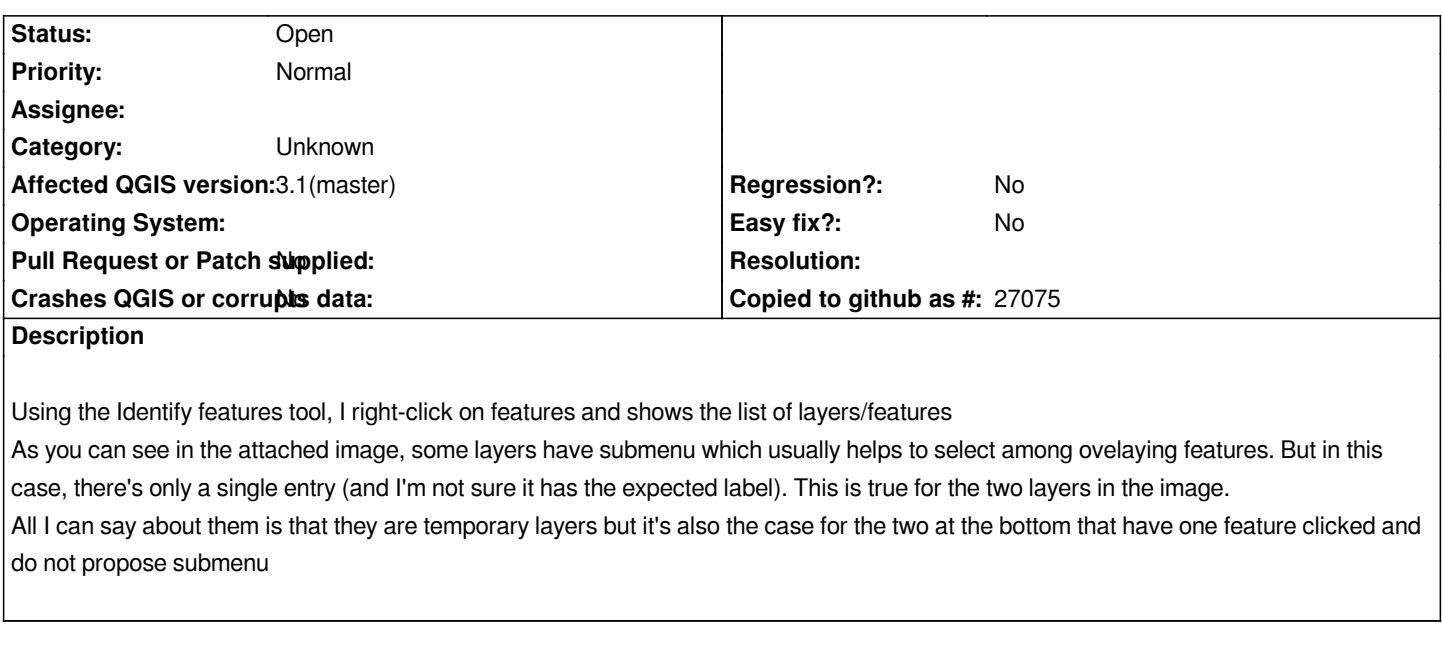

## **Files**

*identify\_contextual.png 9.5 KB 2018-06-22 Harrissou Santanna*